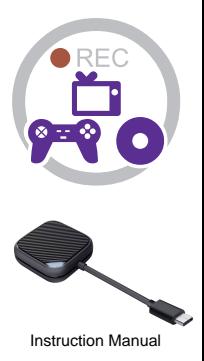

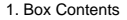

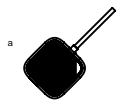

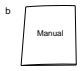

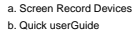

## What is USB-C DisplayPort (DP Alt Mode)?

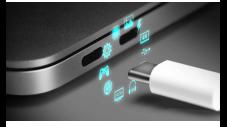

USB-C ports capable of transferring DisplayPort signals are either called USB-C DisplayPort or DP Alt Mode. They allow you to connect video sources (e.g. PCs, Blu-Ray players, etc.) and display devices (e.g. TVs, projectors, etc.). that support DisplayPort to each other via their USB-C ports to broadcast high-definition video.

The best method to decipher whether your device supports DisplayPort over USB-C is to check either the product specs on the manufacturer's official

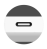

website or to check websites with in-depth product reviews and/or information.

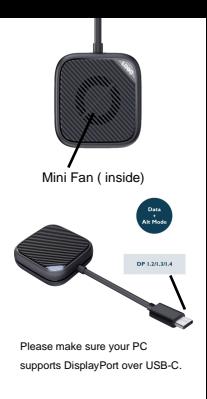

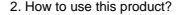

Step 1:

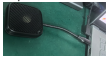

Please insert the computer with a typec interface.(DP function)

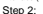

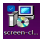

ILSCREEN CLONER softw

Step 3: After the software is installed.

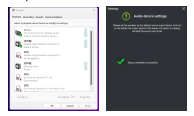

Audio Device Settings

Please set the speaker as the default sound

output device. And turn on the stereo mix

output device.If the stereo mix option is

missing.reinstall the sound card driver.

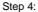

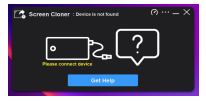

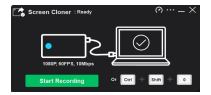

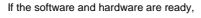

you can start recording the screen.

## 3. How to use this software?

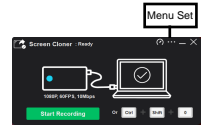

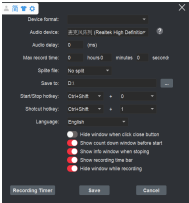

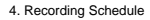

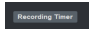

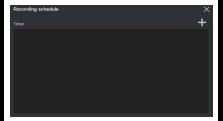

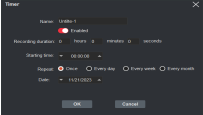

## 5. Product Specifications

Input:

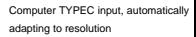

Max Record:

1920 x 1080 - 60fps H.264

## Net weight of product: 30g

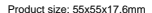

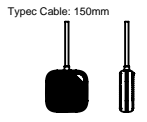